# Mahir Menggunakan Aplikasi Paket Niaga Sebagai Solusi Pembelajaran Di Era Pandemi

Arief Budiman<sup>1</sup>, Yuyun Dwi Lestari<sup>2</sup>, Adidtya Perdana<sup>3</sup>, Andi Marwan El Hanafi<sup>4</sup>, Yessi Fitri Annisa Lubis<sup>5</sup>

<sup>1,2,3,4,5</sup> Fakultas Teknik & Komputer, Teknik Informatika, UnHar Medan, Medan, Indonesia e-mail: <sup>1</sup> [ariefdiman13@gmail.com](mailto:1%20ariefdiman13@gmail.com) <sup>2</sup> [yuyun.dl@gmail.com](mailto:2%20yuyun.dl@gmail.com) <sup>3</sup> [adid.dana@gmail.com](mailto:adid.dana@gmail.com) <sup>4</sup> [andimarwanelhanafi@gmail.com](mailto:andimarwanelhanafi@gmail.com) <sup>5</sup> [yessy.annisa@gmail.com](mailto:yessy.annisa@gmail.com)

#### Abstrak

*Perkembangan teknologi dan informasi pada zaman disaat sekarang ini sangat begitu pesat. Pesatnya perkembangan teknologi informasi tersebut membuat kita harus selalu mengasah ilmu dan kemampuan agar kita tidak ketinggalan oleh ilmu teknologi informasi yang selalu berkembang tersebut. Penggunaan komputer merupakan hal yang bisa dimanfaatkan untuk memulai pengetahuan kita terhadap teknologi informasi. Salah satu ilmu yang bisa dijadikan sebagai modal kita untuk memahami dasar penggunaan komputer adalah dengan menguasai aplikasi paket niaga, dalam hal ini berupa aplikasi paket perkantoran. Kegiatan ini dilaksanakan di Bukit Lawang, Kecamatan Bahorok, Kabupaten Langkat khususnya terhadap pemuda-pemudi di komunitas Bukit Lawang Care. Komunitas pemuda-pemudi tersebut sangat menginginkan sekali adanya kegiatan seperti pembelajaran aplikasi komputer karena masih banyak diantara mereka yang belum bisa untuk menguasai aplikasi perkantoran tersebut. Adapun materi dari aplikasi perkantoran yang dibahas adalah aplikasi dari MS Office, yakni MS Word, untuk membuat format tulisan, MS Excel, untuk membuat perhitungan, dan MS Power Point, untuk Persentase. Metode yang dilakukan pada kegiatan ini adalah ceramah dan praktik. Hasil dari kegiatan ini adalah mereka dapat menguasi penggunaan dari MS Word, untuk membuat sebuah tulisan dengan format tulisan yang berbeda-beda, MS Excel, untuk membuat perhitungan dari beberapa data yang digunakan, serta MS Power Point, untuk membuat sebuah persentasi sederhana dari materi yang sudah di bagikan untuk masing-masing kelompok. Sehingga, walaupun di era pandemi ini masih minim kegiatan disana, komunitas bukit lawang care mungkin akan terbantu dalam memanajemen kegiatan di hari-hari kedepan setelah pandemi usai nanti.* 

*Kata Kunci : Aplikasi Perkantoran, Word, Excel, Power Point*

#### 1. PENDAHULUAN

Perkembangan teknologi dan informasi pada zaman disaat sekarang ini sangat begitu pesat. Pesatnya perkembangan teknologi informasi tersebut membuat kita harus selalu mengasah ilmu dan kemampuan agar kita tidak ketinggalan oleh ilmu teknologi informasi yang selalu berkembang tersebut. Penggunaan komputer merupakan hal yang bisa dimanfaatkan untuk memulai pengetahuan kita terhadap teknologi informasi. Salah satu ilmu yang bisa dijadikan sebagai modal kita untuk memahami dasar penggunaan komputer adalah dengan menguasai aplikasi paket niaga, dalam hal ini berupa aplikasi paket perkantoran. Aplikasi paket perkantoran merupakan suatu perangkat lunak yang dibuat untuk membantu pekerjaan di lingkungan perkantoran supaya bisa lebih mudah, aman, cepat dan efisien. Namun demikian masih banyak orang yang belum memahami cara pemakaian aplikasi perkantoran tersebut. Apalagi bagi orang-orang yang tinggal di pedesaan kemungkinan kurangnya sumber daya manusia untuk bisa memberikan pelatihan terhadap paket aplikasi perkantoran tersebut. Adapun solusi yang dibutuhkan untuk mengatasi permasalahan tersebut adalah dengan membuat sebuah pembelajaran. Pembelajaran merupakan sebuah proses interaksi antara peserta didik dengan

pendidik dan sumber belajar pada suatu lingkungan belajar yang meliputi pengajar dengan murid yang memberikan informasi sebagai ilmu pengetahun.

Kegiatan pengabdian masyarakat ini dilakukan di Bukit Lawang, Kecamatan Bahorok Kabupaten Langkat. Adapun pesertanya merupakan pemuda-pemudi yang membentuk sebuah komunitas bernama Bukit Lawang Care berjumlah 8 peserta. Komunitas pemuda-pemudi tersebut sangat menginginkan sekali adanya kegiatan seperti pembelajaran aplikasi komputer karena masih banyak diantara mereka yang belum bisa untuk menguasai aplikasi perkantoran tersebut. Adapun materi dari aplikasi perkantoran yang dibahas adalah aplikasi dari MS Office, yakni MS Word, untuk membuat format tulisan, MS Excel, untuk membuat perhitungan, dan MS Power Point, untuk Persentase. Adapun tujuan yang dihasilkan dari pengabdian ini adalah agar mereka dapat menguasi penggunaan dari MS Word, untuk membuat sebuah tulisan dengan format tulisan yang berbeda-beda agar mereka nantinya bisa membuat sebuah laporan ataupun proposal dengan baik, MS Excel, untuk membuat perhitungan dari beberapa data yang digunakan, serta MS Power Point, untuk membuat sebuah persentasi sederhana. Sehingga, walaupun di era pandemi ini masih minim kegiatan disana, komunitas bukit lawang care mungkin akan terbantu dalam memanajemen kegiatan di hari-hari kedepan setelah pandemi usai nanti.

### 2. METODE PENGABDIAN

Adapun metode pengabdian yang diberikan didalam pelaksanaan pengabdian kepada masyarakat dengan judul "Mahir Menggunakan Aplikasi Paket Niaga Sebagai Solusi Pembelajaran di Era Pandemi" adalah sebagai berikut:

- 1. Metode Ceramah : Pada metode ini digunakan untuk menjelaskan dari pemaparan makalah sederhana yang telah diberikan terhadap peserta sebagai dasar landasan teori tentang Aplikasi MS Oficce berupa MS Word, MS Excell dan MS Power Point.
- 2. Metode Demonstrasi : Metode ini digunakan untuk mendemonstrasikan dari masingmasing penggunaan Aplikasi yang terdapat di MS Office, yakni MS Word, MS Excell dan MS Power Point.
- 3. Metode Tanya Jawab (Diskusi) : Pada Metode ini peserta dipersilahkan untuk bertanya mengenai materi yang disampaikan oleh tim pengabdian kepada masyarakat selama kegiatan berlangsung.
- 4. Metode Praktik : Pada metode ini setiap peserta melakukan praktik dari materi yang telah diberikan sebelumnya, kemudian mengerjakan latihan dari materi di makalah tersebut agar mereka dapat terbiasa dalam menyelesaikan suatu pembahasan.

## 3. HASIL DAN PEMBAHASAN

Adapun dari hasil dari kegiatan pengabdian kepada masyarakat ini para peserta dapat membuat menguasai basic dari penggunaan MS Word seperti membuat tulisan per paragraf, mengatur jenis font, ukuran font, tebal, miring dan garis bawah, membuat tabel, serta dapat mengatur ukuran jarak spasi dari sebuah paragraf tulisan. Untuk penggunaan MS Excell mereka dapat membuat perhitungan dari MS Excell yang memudahkan mereka nantinya dalam menghitung suatu pendataan. Untuk penggunaan MS Power Point para peserta dapat membuat sebuah persentasi sederhana dari beberapa tulisan yang dijadikan sebagai sample. Dengan demikian para peserta sudah dapat membuat sebuah tulisan ataupun pembuatan laporan dari kegiatan mereka kedepan.

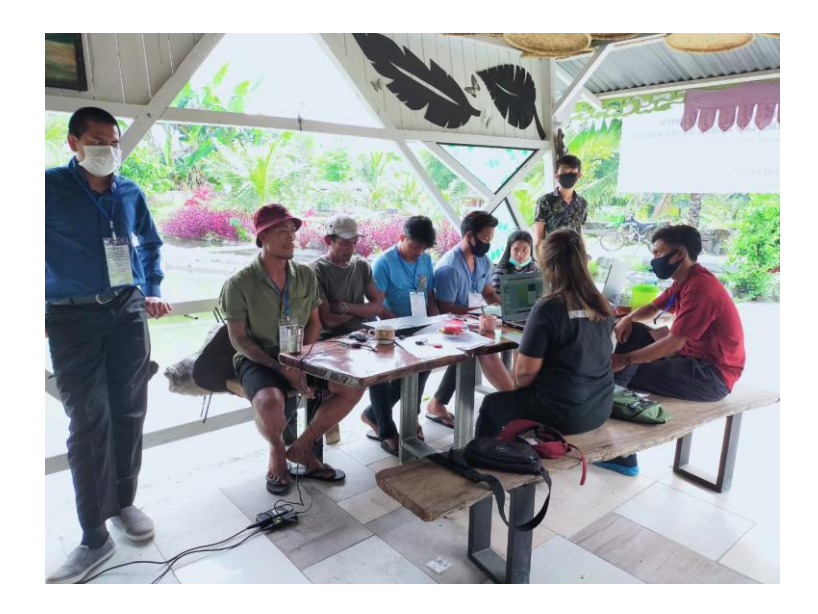

Gambar 1. Kegiatan peserta sebelum dimulai pelatihan

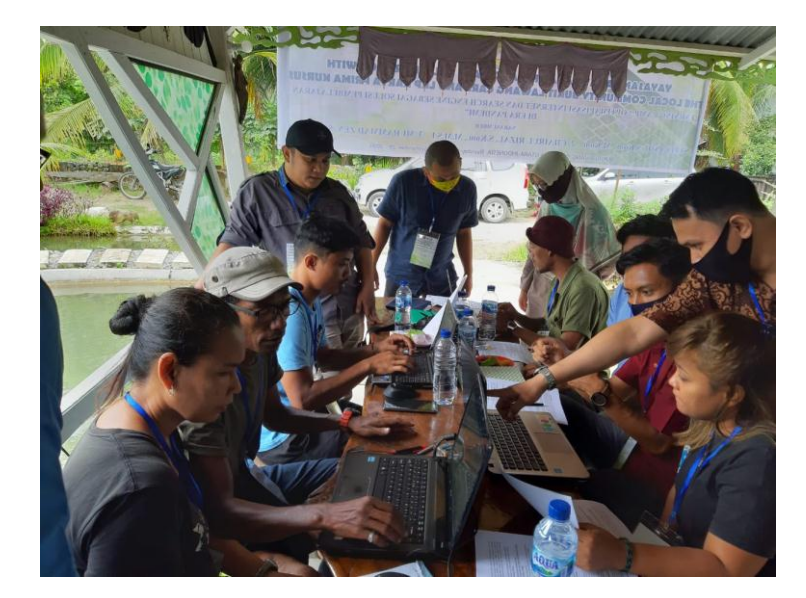

Gambar 2. Kegiatan peserta sedang mengikuti pelatihan bersama dengan tim pengabdian

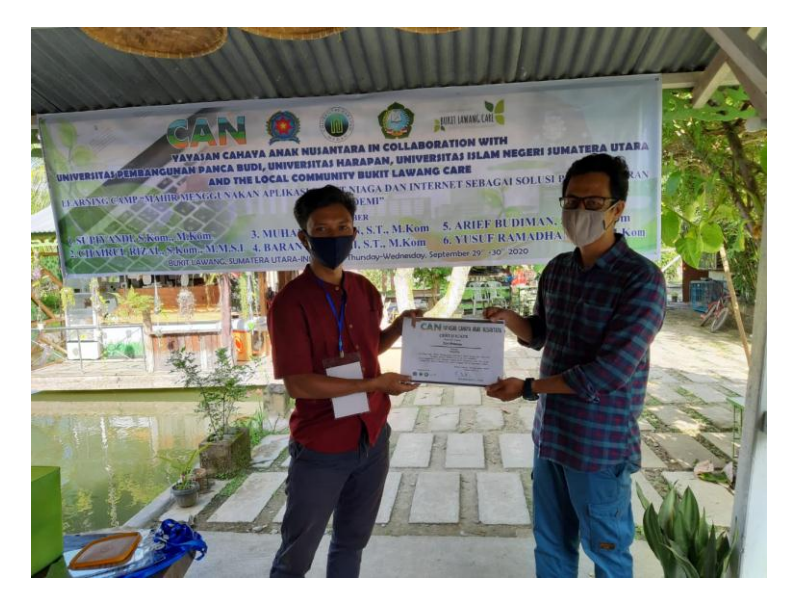

Gambar 3. Penyerahan sertifikat kepada peserta dari yayasan CAN

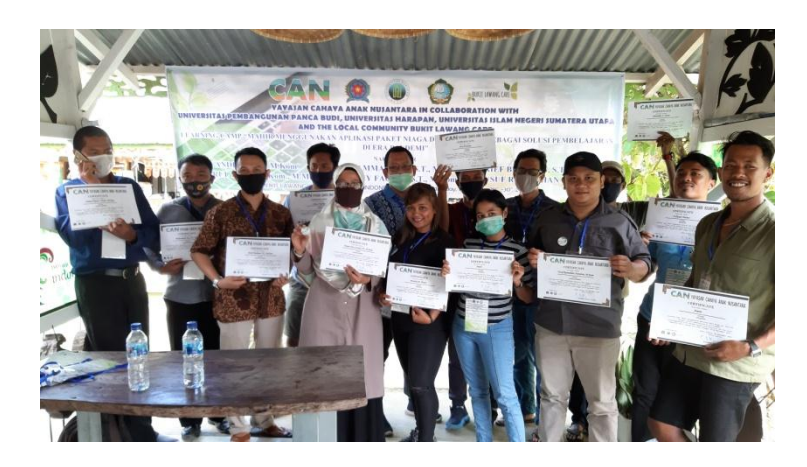

Gambar 4. Foto bersama tim dengan para peserta

# 4. KESIMPULAN

Adapun kesimpulan dari kegiatan pengabdian kepada masyarakat ini adalah para peserta dapat memahami dasar-dasar dari aplikasi program perkantoran, yakni penggunaan MS Office, tentang Dasar pemahaman MS Word, untuk pembuatan tulisan ataupun artikel, MS Excell, untuk pembuatan perhitungan data dan MS Power Point sebagai aplikasi pembuatan Persentase. Sehingga untuk ke depannya mereka sudah lebih mudah untuk membuat sebuah laporan dari kegiatan mereka di komunitas Bukit Lawang Care tersebut.

# 5. SARAN

Adapun saran dari kegiatan pengabdian masyarakat yang dilaksanakan adalah perlunya lanjutan dari kegiatan terhadap komunitas tersebut agar lebih mendalami materi, karena waktu yang sangat singkat pada saat pengabdian kepada masyarakat yang lalu, sehingga para peserta lebih dapat menambah wawasan lagi dari banyak materi yang terdapat di dalam MS Office tersebut.

DAFTAR PUSTAKA

*Prioritas: Jurnal Pengabdian Kepada Masyarakat, Volume : 02, Nomor : 02, September 2020*

- Mawar, 2020, Fitur Dan Fungsi Perangkat Lunak Aplikasi Perkantoran (2020). <https://desktopwallpaperu.xyz/> (diakses 9 Oktober 2020)
- Syahrizal, Muhammad, Mahir dan Professional MS Office Edisi Online Versi 1.0. <https://anyflip.com/pfnd/jxpf/basic/> (diakses 27 September 2020)
- Zakky, 2020. Pengertian Pembelajaran Menurut Para Ahli dan Secara Umum. <https://www.zonareferensi.com/pengertian-pembelajaran/> ( diakses 9 Oktober 2020)